# **NeXus at ESRF**

**Panosc WP4 Meeting** 

euXFEL

**27th June 2019** 

T. Vincent, V. Armando SOLÉ **ESRF - Data Analysis Unit** 

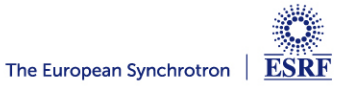

- ESRF NeXus interpretation for raw data
- ESRF NeXus interpretation for processed data
- Other ESRF NeXus Uses: Metadata storage
- Status

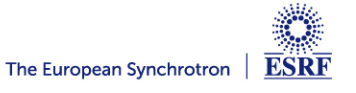

# **HDF5/NeXus – ESRF Interpretation for Raw Data**

#### **NXroot**

Top level. One per file.

#### **NXentry**

One group per measurement

#### **NXinstrument**

 Describe the instrument. Only one per NXentry

#### **measurement (@NXcollection)**

Flattened view of everything measured

Only one per NXentry

#### **sample (@NXsample)**

 Define the physical state of the sample during the scan

#### **NXdata**

 The default data to be plotted. One NXdata group per plot **user (@NXuser)**

Details of a user, i.e., name, affiliation, email address, *etc*

#### **NXsubentry**

Data or links to data for particular analysis

Exclusive **Acquisition** Domain

Almost exclusive **Acquisition** Domain

**User/Scientist** Domain

**User/Scientist** Domain

**Administrative** Domain (GDPR? DOI?)

**Analysis** Domain

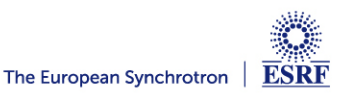

## **Measurement Group Convention**

### • Name-based convention followed by ESRF and Sardana (MAX IV, ALBA…)

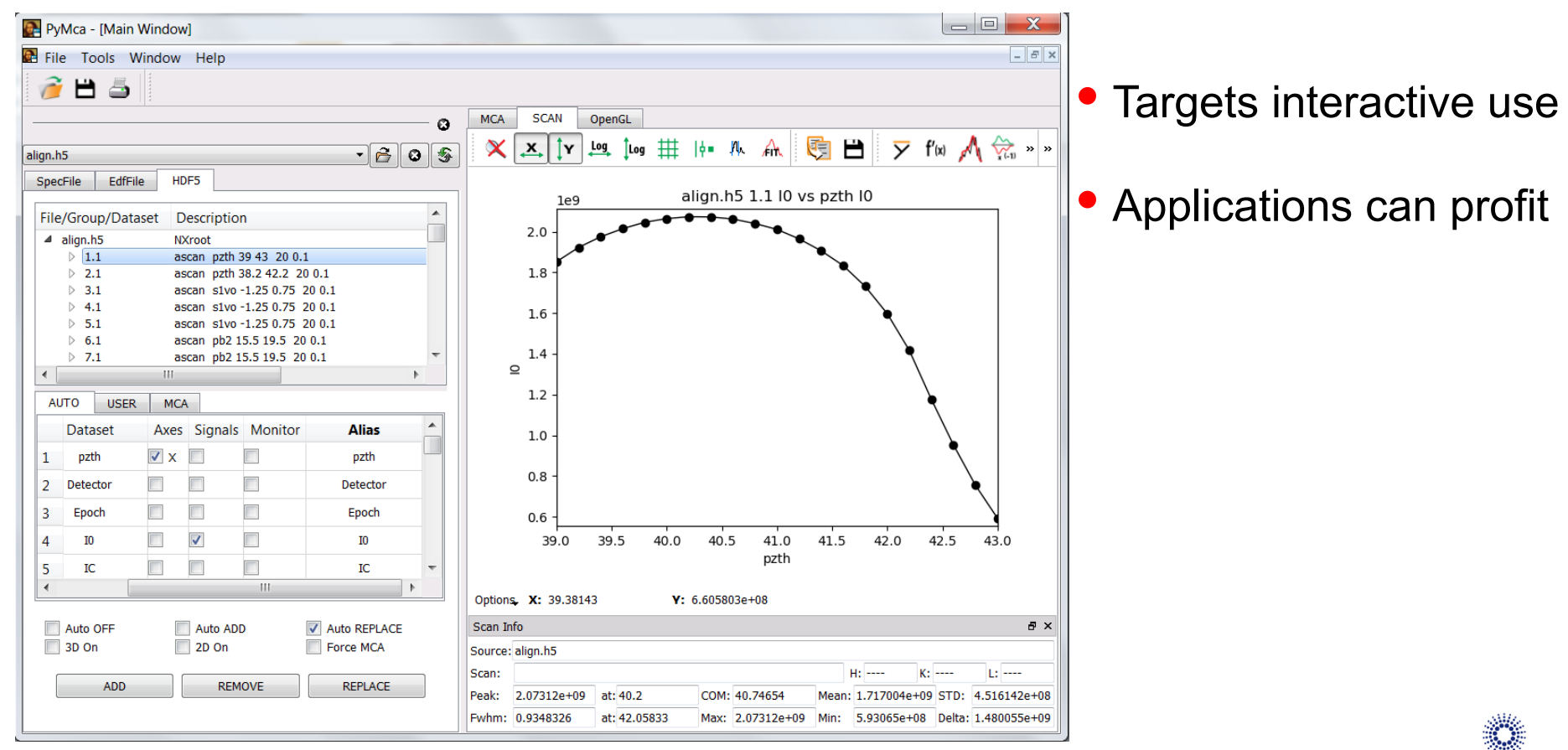

# **Application Definitions**

- Their goal is to enable interpretation and analysis of the data
- Unfortunately great ideas can be badly implemented

NXxas

```
 entry
    definition="NXxas"
   start time
    title
    instrument@NXinstrument
          monochromator@NXmonochromator 
              energy
         incoming beam@NXdetector
              data
         absorbed_beam@NXdetector
              data
....
```
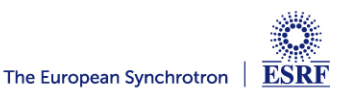

• In 2010 it was communicated to the NIAC that multiple techniques were quite common (SAXS/WAXS, FLUO/DIFF,…)

• It was decided to create a new field NXsubentry containing the relevant information for each technique

**ESRF only considers application definitions in subentries**

• But the NIAC kept imposing all the rest of the structure in the subentry (see nexusformat.org documentation on NXsubentry)

**The actual analysis applications do not need the structure !!!!!**

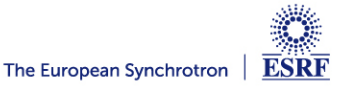

# **Application Definitions as Understood by the ESRF**

- Only the relevant part for the analysis required
- If they are actual items or links to items is irrelevant
- If there are no programs using the definitions the later are useless
- NXxas • They should come from developers or communities (not just NIAC)

```
 entry
  whatever_name@NXsubentry
       definition="NXxas"
       energy
       i0
       it
```
### **DISCLAIMER**

**I'm not advocating the use of NXxas (in any of the shown forms)**

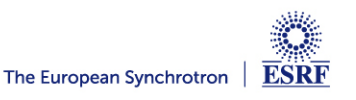

## **HDF5/NeXus: Requirements for Processed Data**

- NeXus conventions are fairly clear in what concerns raw data
- How to store processed data in HDF5 files?

#### • Needs

- Program used
- Configuration parameters
- Results
- Minimize file creation
	- More than one data treatment step into the file
	- Describe data treatment sequence

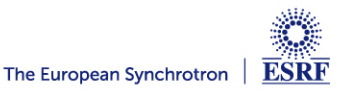

# **NeXus: ESRF Implementation for Processed Data (v1)**

• Goals can be achieved with "extended" NXprocess groups

 entry start time end\_time title process\_name@NXprocess program\_name version date sequence index configuration@NXcollection if HDF5 supported by program configuration@format="ini" or "json" or … if string results@NXcollection or NXdata if plot

**Just a name based convention added to NXprocess**

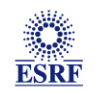

# **NeXus: ESRF Implementation for Processed Data (v2)**

• A 100% pure NeXus way to specify the configuration: NXnote entry

process name@NXprocess program\_name version date sequence index configuration@NXnote file\_name type data results@NXcollection or NXdata if just a plot

**The key point is that the configuration can be used back. We have to be able to feed the original program with it.**

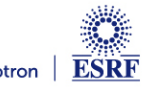

# **ICAT - NeXus Mapping**

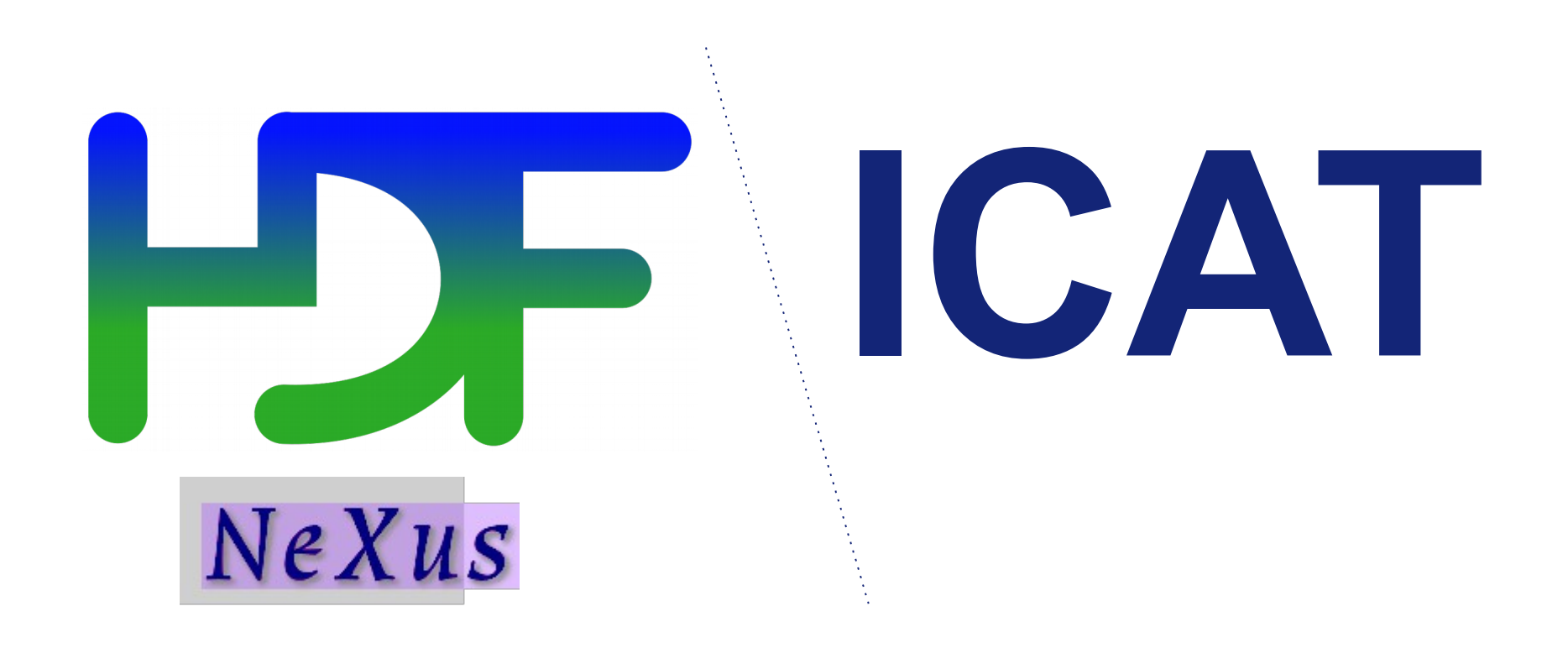

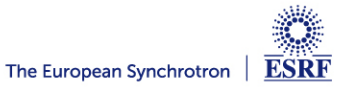

# **ICAT – NeXus Mapping**

• Clear mapping from existing NeXus conventions to ICAT

- ICAT key = Class1Class2Class3\_dataset@attribute
- NeXus current and mode in class Source inside class Instrument:
	- InstrumentSource current
	- InstrumentSource mode

#### • Technique or beamline specific information as NXsubentry based keys

#### <group NX class="NXsubentry" groupName="EM">

<protein acronym ESRF description="Protein acronym" NAPItype="NX CHAR">\${EM protein acronym}</protein acronym> <voltage ESRF description="Voltage" NAPItype="NX CHAR">\${EM voltage}</voltage> <magnification ESRF description="Magnification" NAPItype="NX CHAR">\${EM magnification}</magnification> <images count ESRF description="Number of images in movie" NAPItype="NX CHAR">\${EM images count}</images count> <position x ESRF description="Position X" NAPItype="NX CHAR">\${EM position x}</position x> <position y ESRF description="Position Y" NAPItype="NX CHAR">\${EM position y}</position y> <dose initial ESRF description="Dose initial" NAPItype="NX CHAR">\${EM dose initial}</dose initial> <dose per frame ESRF description="Dose per frame" NAPItype="NX CHAR">\${EM dose per frame}</dose per frame> <spherical aberration ESRF description="Spherical aberration" NAPItype="NX CHAR">\${EM spherical aberration}</spherical aberration> <amplitude contrast ESRF description="Amplitude contrast" NAPItype="NX CHAR">\${EM amplitude contrast}</amplitude contrast> <sampling rate ESRF description="samplingRate" NAPItype="NX CHAR">\${EM sampling rate}</sampling rate> </group>

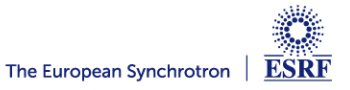

## **Status of NeXus @ ESRF – Raw Data**

### • Acquisition

#### • SPEC

• Not worth native output. Use *silx convert* if desired

- Bliss
	- NeXus native output operational but concurrent access issues
	- Studying to externalize via REDIS + memcached
		- Data Analysis and not Control responsible of data writing?

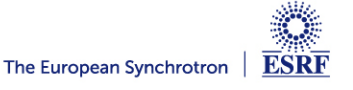

# **Status of NeXus @ ESRF – Data Analysis**

### • Data Analysis

- $\checkmark$  Capability to read HDF5 files (preferred data analysis I/O format)
- Unified API to access all data formats
- Support of NeXus NXdata I/O in viewers and analysis codes
- ◆ Provide provenance via NXprocess (pyFAI, PyMca, PyNX,...)
	- Only one NeXus application definition supported (NXcxi)

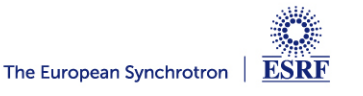

### **Status of NeXus @ ESRF - Metadata**

- Data Policy and NeXus
	- Mirror ICAT and NeXus master file done
	- External links between master file and raw HDF5 files desirable

#### **Ideally one should aim at processing a dataset from its master file**

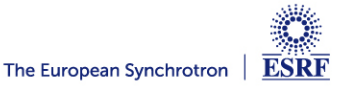

### **The Weight of Legacy**

**Adoption of HDF5/NeXus has been slower at the ESRF** than at other synchrotrons due to the raw data being acquired in different formats. Detector output in HDF5 and the deployment of Bliss are speeding things up.

**User experience with HDF5 files has to be better than with legacy formats** HDF5 should not be the question but the answer.

Concerning data analysis, ESRF started to provide HDF5 support in 2009. Currently making convenient **use of the NeXus formalism as output and as integral part of the ESRF data policy**.

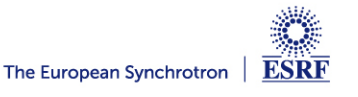

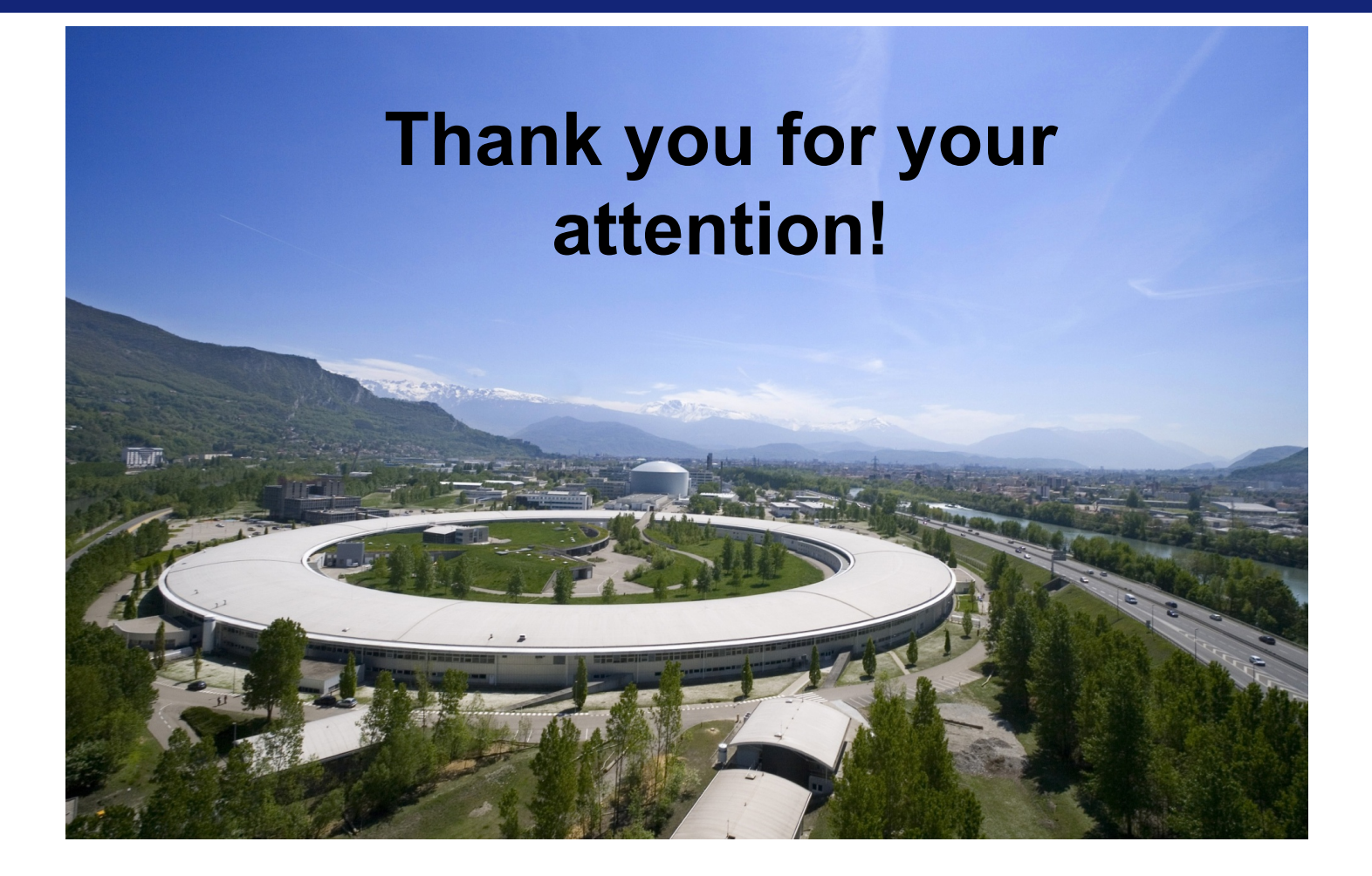

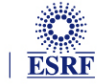